# 輸出先国 HP.の輸入検疫条件閲覧方法

諸外国に植物を輸出する際には輸出先国が定める輸入検疫条件に従う必要があります。当資料に従 って操作し輸出先国の輸入検疫条件を確認してください。

#### 1.台湾 動植物防疫機関ホームページ「農業部動植物防疫檢疫署」を開きます。

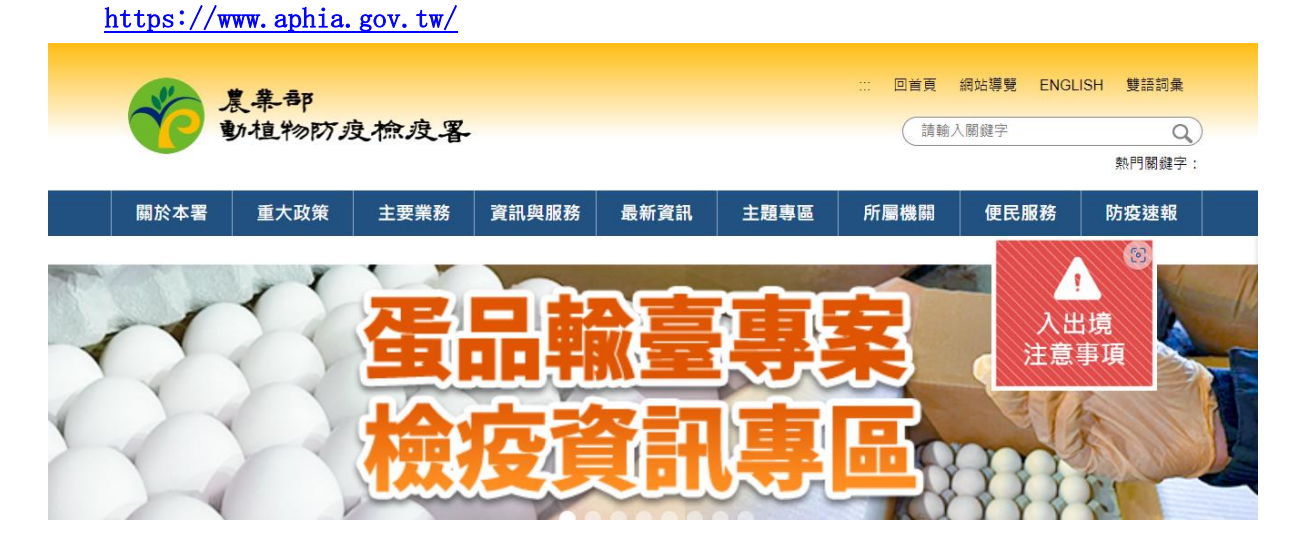

### 2. 上のリストから「主要業務」をクリックします。

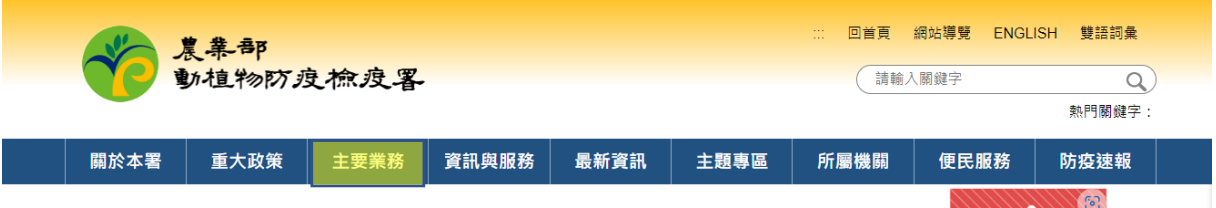

#### 3.植物検疫「植物檢疫」をクリックします。

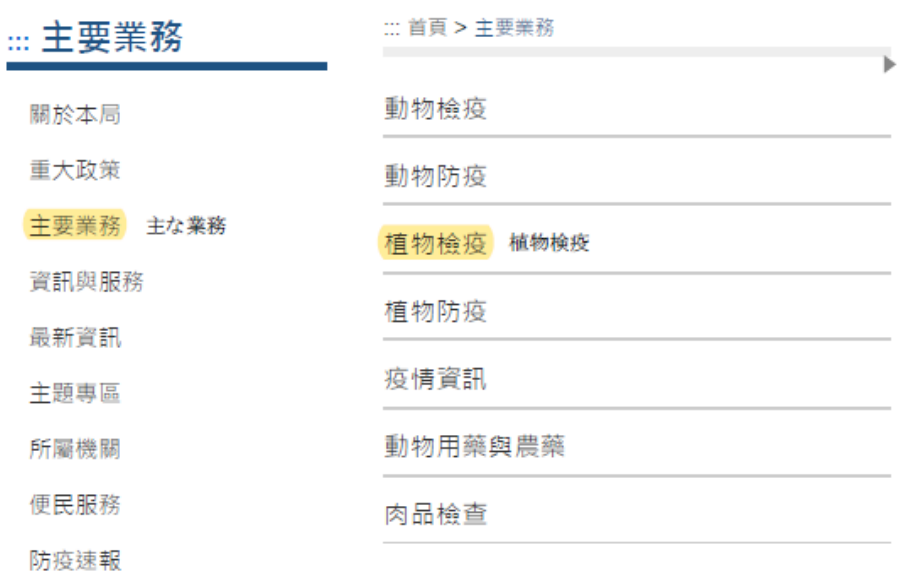

### 4. 輸入植物検疫「輸入植物検疫」をクリックします。

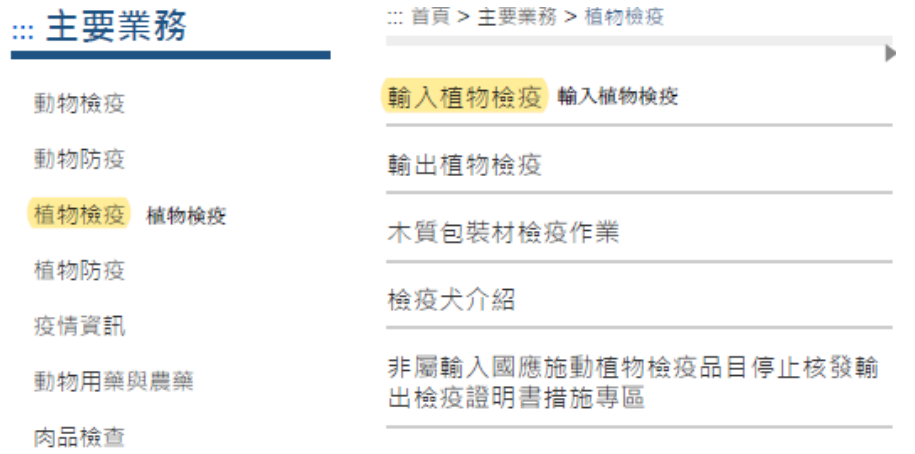

## 5.輸入植物検疫一般規定「輸入植物檢疫一般規定及流程」など確認したい項目をクリックする と輸入検疫条件が確認できます。

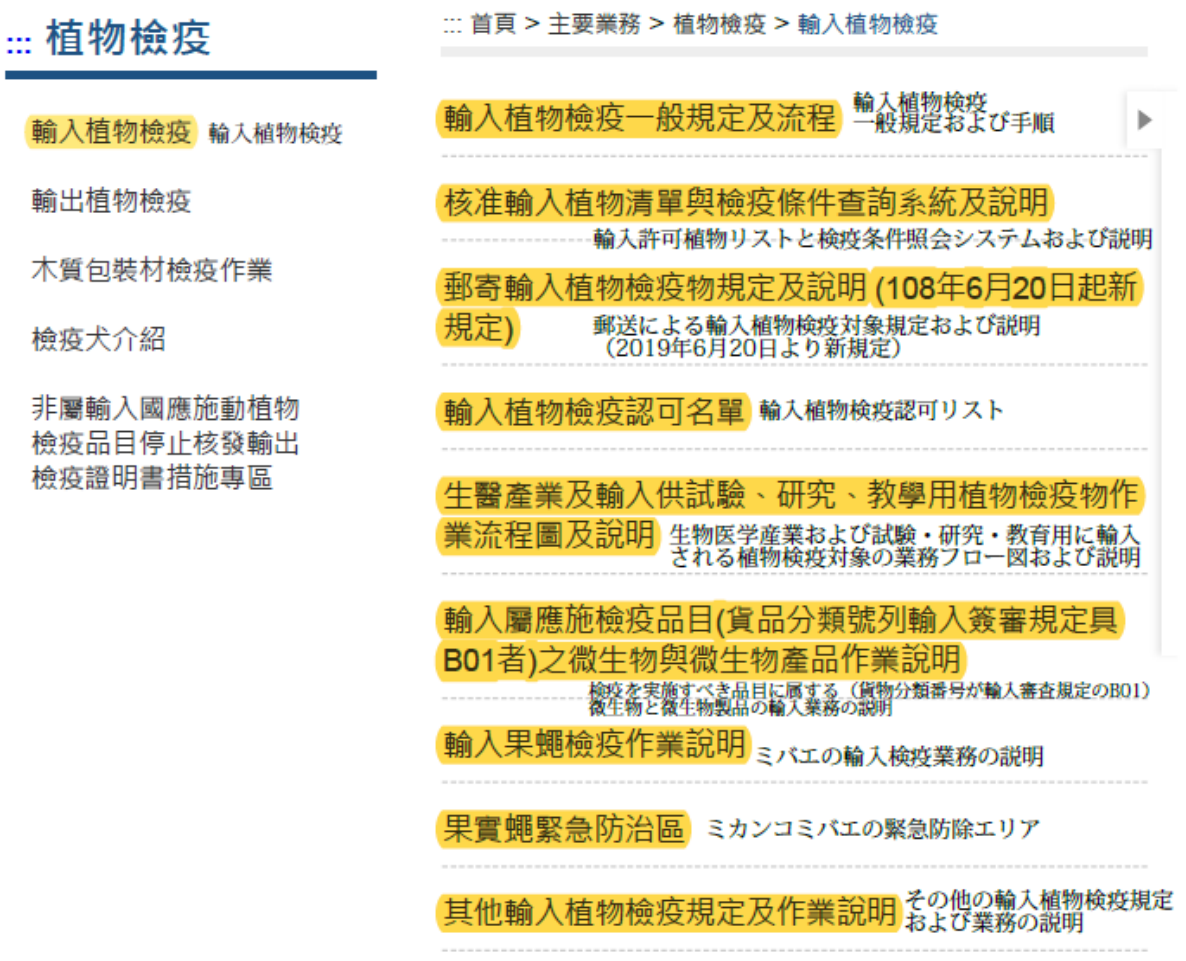

※当資料は 2023 年 9 月の情報を基に作成しており、現在の掲載内容と異なる場合があります。